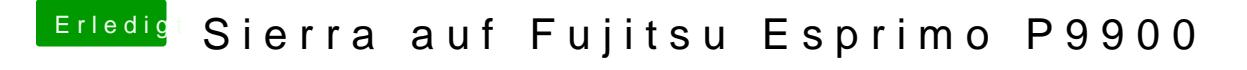

Beitrag von Harper Lewis vom 15. Juni 2017, 18:17

Versuche mal bitte, Pre-Allocated Memory Size ebenfalls auf 128M einzustel